# **TextCrypt Crack Free Download [Win/Mac] [Latest] 2022**

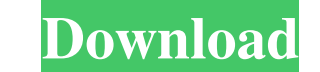

#### **TextCrypt Download [Mac/Win]**

TextCrypt is a simple, easy-to-use, Windows utility that encrypts and decrypts text files. With it, you can encrypt text on your computer without having to remember complex passwords. It keeps you safe from others accessin supports 7 different encryption schemes. You can choose one of them (one for each encryption) when you add text to an encrypted document. Each encryption scheme provides different levels of security. A higher level of secu the main screen. As an example, here is how you would decrypt a file with the 256-bit AES encryption scheme. That's it! To decrypt the file, just use the same password that you used to encrypt the file. On top of that, Tex Encryption from Clipboard: Just type the password and press Enter. A new blank document will be created. Typing will automatically paste the password from the clipboard: Click on Save Password is then automatically saved i Enter. The encrypted text will be saved to the clipboard. Encrypt to Clipboard: Click on the Encrypt to Clipboard: Click on the Encrypt to Clipboard button. Click Paste. The encrypted text will be saved to the clipboard bu delete an encrypted document: Click on the Encrypt Document button. Click the Remove button next to the password box. The encrypted document will be deleted. Text

#### **TextCrypt Keygen For (LifeTime)**

The application supports several modes. You have the option to generate a password protected text. You also have the ability to decrypt the protected text, a feature that allows you to decode the text only if it has a pass string. For this mode the input text is the message that you want to protect, and the output is the password protected text, encrypted. For the decoding the text you need to enter the decoded text and use the Key to get th password protected text. - Choose among the four encryption methods, including: - DES - XOR - MD5 - SHA1 - ROT13 - Option to decode encrypted text or to change the encoding methods - Decrypted with the DES or XOR methods -Password protected and decoded - ROT13 - ROT13 and password protected - ROT13 and decoded - ROT13 and decoded - ROT13 and encrypted with the xor - ROT13 and decrypted with the des - Decoded and encrypted with the des - Dec with the des - Decoded and decrypted - Encrypted with the xor - Encrypted with the xor and decoded - Encrypted with the xor and decoded - Encrypted with the des - Encrypted with the des and decoded - Encrypted with the des

## **TextCrypt Download**

The application utilizes the MAC algorithm to generate, store and verify the key. If you have forgotten the password and you lose it or it is stolen, the last key will be the solution. All algorithms are described here: Yo allows you to decrypt the password encrypted texts, like in the text-crypt application. It's designed to make you remember the password that you forgot, or it's stolen, and the reverse process. The most advanced program fo RansomWizard has a Wizard interface that enables the process of encryption to be completed in 3 simple steps. Disclaimer The Windows programs featured in this article are not authorized by the manufacturers and are being u protect, so, what are we protecting? Let's see for example, we have a file containing the 1,000 euros, now we want to protect the file, so what we want to do is: 1. We want to protect the file and 2. We want to protect the is we look in the file and we say, ok, where does it start? It can start at a specific point or at a certain line or at a certain word. For example, if you encrypt it with a simple XOR cipher, the encryption will make some

## **What's New In TextCrypt?**

#### **System Requirements:**

Windows Minimum: OS: Windows XP SP2 (or greater), Windows 7, Windows 8.1 Processor: Intel® Pentium® 4 processor, 1.6 GHz processor or greater, 1.3 GHz processor or greater Memory: RAM 512 MB or greater Graphics: 32MB (D3D)

[http://www.hacibektasdernegi.com/wp-content/uploads/ExeDesk\\_Professional\\_Edition.pdf](http://www.hacibektasdernegi.com/wp-content/uploads/ExeDesk_Professional_Edition.pdf) [http://campustoast.com/wp-content/uploads/2022/06/JH\\_Shudown.pdf](http://campustoast.com/wp-content/uploads/2022/06/JH_Shudown.pdf) <http://www.trabajosfacilespr.com/vista-orb-clock-crack-3264bit-2022/> [https://now.jumpeats.com/upload/files/2022/06/M4Jb7VWywpGcNUDHtAEE\\_07\\_3c46391d021f2ce1c74979631d5a71a5\\_file.pdf](https://now.jumpeats.com/upload/files/2022/06/M4Jb7VWywpGcNUDHtAEE_07_3c46391d021f2ce1c74979631d5a71a5_file.pdf) [https://fekrah.academy/wp-content/uploads/2022/06/Core\\_Temp.pdf](https://fekrah.academy/wp-content/uploads/2022/06/Core_Temp.pdf) <http://ballyhouracampervanpark.ie/wp-content/uploads/2022/06/Kalkulator.pdf> <http://www.vxc.pl/?p=3504> [https://www.xn--gber-0ra.com/upload/files/2022/06/PHk3GkuX9nl11lxQoES4\\_07\\_3c46391d021f2ce1c74979631d5a71a5\\_file.pdf](https://www.xn--gber-0ra.com/upload/files/2022/06/PHk3GkuX9nl11lxQoES4_07_3c46391d021f2ce1c74979631d5a71a5_file.pdf) <https://autocracymachinery.com/wp-content/uploads/2022/06/CtrlUI.pdf> <https://alexander-hennige.de/2022/06/07/ntfs-to-fat32-converter-crack-win-mac-final-2022/> <https://soroherbaria.org/portal/checklists/checklist.php?clid=66346> <https://www.qmajd.com/wp-content/uploads/2022/06/reagnima.pdf> <https://www.puremeditation.org/2022/06/07/musescore-crack-download-x64-2022-latest/> [https://photognow.com/wp-content/uploads/2022/06/HDD\\_Scan.pdf](https://photognow.com/wp-content/uploads/2022/06/HDD_Scan.pdf) <https://wakelet.com/wake/F6N10pEjcJz2U8l0LDhKn> <https://www.residenceyaounde.com/wp-content/uploads/2022/06/tapeworm.pdf> <https://xn--80aagyardii6h.xn--p1ai/parallels-plesk-sitebuilder-sdk-updated-2022/> [https://shapshare.com/upload/files/2022/06/5ZHfARSk3SGS6z2GJYBM\\_07\\_3c46391d021f2ce1c74979631d5a71a5\\_file.pdf](https://shapshare.com/upload/files/2022/06/5ZHfARSk3SGS6z2GJYBM_07_3c46391d021f2ce1c74979631d5a71a5_file.pdf) [https://socialspace.ams3.digitaloceanspaces.com/upload/files/2022/06/gjSmQQIGZUiFje6I7vc2\\_07\\_ecabc2f276134f3276116f85d85d77b9\\_file.pdf](https://socialspace.ams3.digitaloceanspaces.com/upload/files/2022/06/gjSmQQIGZUiFje6I7vc2_07_ecabc2f276134f3276116f85d85d77b9_file.pdf) [https://panda-app.de/upload/files/2022/06/VLEZaGvRRd2IEUnmT2i6\\_07\\_3c46391d021f2ce1c74979631d5a71a5\\_file.pdf](https://panda-app.de/upload/files/2022/06/VLEZaGvRRd2IEUnmT2i6_07_3c46391d021f2ce1c74979631d5a71a5_file.pdf)